# **Primjena grafičke metode u linearnom programiranju**

**Blažević, Stipe**

### **Undergraduate thesis / Završni rad**

**2023**

*Degree Grantor / Ustanova koja je dodijelila akademski / stručni stupanj:* **Josip Juraj Strossmayer University of Osijek, Faculty of Economics in Osijek / Sveučilište Josipa Jurja Strossmayera u Osijeku, Ekonomski fakultet u Osijeku**

*Permanent link / Trajna poveznica:* <https://urn.nsk.hr/urn:nbn:hr:145:537343>

*Rights / Prava:* [In copyright](http://rightsstatements.org/vocab/InC/1.0/) / [Zaštićeno autorskim pravom.](http://rightsstatements.org/vocab/InC/1.0/)

*Download date / Datum preuzimanja:* **2025-01-08**

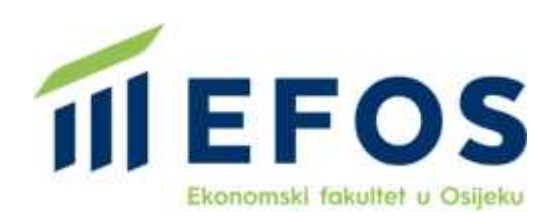

*Repository / Repozitorij:*

[EFOS REPOSITORY - Repository of the Faculty o](https://repozitorij.efos.hr)f [Economics in Osijek](https://repozitorij.efos.hr)

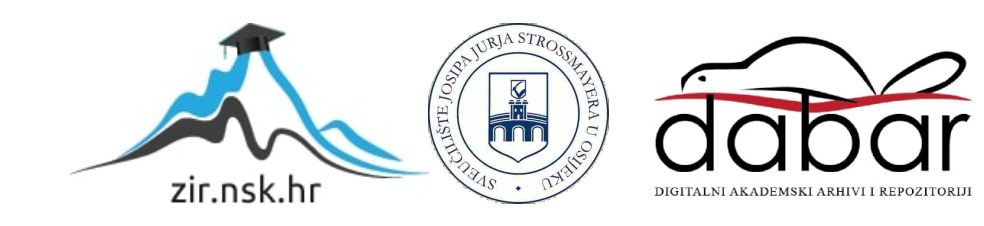

Sveučilište Josipa Jurja Strossmayera u Osijeku Ekonomski fakultet u Osijeku Sveučilišni prijediplomski studij Poslovna informatika

Stipe Blažević

# **Primjena grafičke metode u linearnom programiranju**

Završni rad

Osijek, 2023.

Sveučilište Josipa Jurja Strossmayera u Osijeku Ekonomski fakultet u Osijeku Sveučilišni prijediplomski studij Poslovna informatika

Stipe Blažević

# **Primjena grafičke metode u linearnom programiranju**

Završni rad

**Kolegij: Kvantitativne metode za poslovno odlučivanje**

JMBAG: 0010235277

e-mail: [sblazevic@efos.hr](mailto:sblazevic@efos.hr)

Mentor: Izv. prof. dr. sc. Martina Briš Alić

Osijek, 2023.

Josip Juraj Strossmayer University in Osijek

Faculty of Economics and Bussines in Osijek

University Undergraduate Study Program in Business Informatics

Stipe Blažević

# **Application of grapichal method in linear programming**

Final paper

Osijek, 2023.

# **IZJAVA**

# **O AKADEMSKOJ ČESTITOSTI, PRAVU PRIJENOSA INTELEKTUALNOG VLASNIŠTVA, SUGLASNOSTI ZA OBJAVU U INSTITUCIJSKIM REPOZITORIJIMA I ISTOVJETNOSTI DIGITALNE I TISKANE VERZIJE RADA**

- 1. Kojom izjavljujem i svojim potpisom potvrđujem da je (navesti vrstu rada: završni / diplomski / specijalistički / doktorski) rad isključivo rezultat osobnoga rada koji se temelji na mojim istraživanjima i oslanja se na objavljenu literaturu. Potvrđujem poštivanje nepovredivosti autorstva te točno citiranje radova drugih autora i referiranje na njih.
- 2. Kojom izjavljujem da je Ekonomski fakultet u Osijeku, bez naknade u vremenski i teritorijalno neograničenom opsegu, nositelj svih prava intelektualnoga vlasništva u odnosu na navedeni rad pod licencom *Creative Commons Imenovanje – Nekomercijalno – Dijeli pod istim uvjetima 3.0 Hrvatska*.
- 3. Kojom izjavljujem da sam suglasan/suglasna da se trajno pohrani i objavi moj rad u institucijskom digitalnom repozitoriju Ekonomskoga fakulteta u Osijeku, repozitoriju Sveučilišta Josipa Jurja Strossmayera u Osijeku te javno dostupnom repozitoriju Nacionalne i sveučilišne knjižnice u Zagrebu (u skladu s odredbama Zakona o visokom obrazovanju i znanstvenoj djelatnosti, NN 119/2022).
- 4. izjavljujem da sam autor/autorica predanog rada i da je sadržaj predane elektroničke datoteke u potpunosti istovjetan sa dovršenom tiskanom verzijom rada predanom u svrhu obrane istog.

#### **Ime i prezime studenta/studentice:** Stipe Blažević

**JMBAG:** 0010235277

**OIB:** 85648632470

**e-mail za kontakt:** sblazevic@efos.hr

**Naziv studija:** Sveučilišni prijediplomski studij (smjer Poslovna informatika)

**Naslov rada:** Primjena grafičke metode u linearnom programiranju

**Mentor/mentorica rada:** izv. prof. dr. sc. Martina Briš Alić

U Osijeku, \_\_\_\_\_\_\_\_\_\_\_\_\_\_\_\_\_\_\_\_\_\_\_\_\_\_\_\_\_\_ godine

Potpis \_\_\_\_\_\_\_\_\_\_\_\_\_\_\_\_\_\_\_\_\_\_\_\_\_\_\_\_

#### **Primjena grafičke metode u linearnom programiranju**

# **SAŽETAK**

Završni rad temelji se na analizi i primjeni grafičke metode u linearnom programiranju. Grafička metoda predstavlja koristan alat u linearnom programiranju koji pomaže u rješavanju problema na razumljiv način. Umjesto korištenja matematičkih formula, koriste se grafikoni kako bi se problem vizualno prikazao i pronašlo optimalno rješenje. Metoda zahtijeva da se definiraju ograničenja i ciljevi problema prije nego što se primijeni. Nakon toga, kreira se grafikon koji opisuje dopušteno područje, odnosno sve kombinacije koje zadovoljavaju zadana ograničenja. Također, na grafikonu se prikazuje ciljna funkcija koja se želi maksimizirati ili minimizirati. Analizom vrhova dopuštenog područja pomoću grafičke metode dolazi se do optimalnog rješenja problema. Ovaj pristup omogućuje jasnu sliku o najboljem rješenju. Važno je napomenuti da grafička metoda ima svoja ograničenja. Primjerice, postaje manje praktična u situacijama s velikim brojem varijabli ili kada postoji beskonačno mnogo rješenja. U takvim scenarijima, naprednije metode kao što je Simplex metoda dolaze do izražaja. U okviru rada bit će prikazan konkretan primjer problema koji će se rješavati primjenom grafičke metode. Za rješavanje tog problema koristit će se program Microsoft Excel.

**Ključne riječi:** grafička metoda, linearno programiranje, grafičko rješenje, metoda kutne točke, izo-troškovna metoda

#### **Application of grapichal method in linear programming**

#### **ABSTRACT**

The final paper is based on the analysis and application of the graphical method in linear programming. The graphical method represents a useful tool in linear programming that assists in solving problems in an understandable manner. Instead of using mathematical formulas, graphs are used to visually represent the problem and find the optimal solution. The method requires defining the constraints and objectives of the problem before being applied. Following this, a graph is created that describes the feasible region, encompassing all combinations that satisfy the given constraints. Additionally, the graph depicts the objective function that is to be maximized or minimized. By analyzing the vertices of the feasible region through the graphical method, the optimal solution to the problem is determined. This approach provides a clear picture of the best solution. It is important to note that the graphical method has its limitations. For instance, it becomes less practical in situations with a large number of variables or when there are infinitely many solutions. In such scenarios, more advanced methods like the Simplex method come to the forefront. Within the framework of the paper, a specific example problem that will be solved using the graphical method will be presented. The Microsoft Excel program will be used to solve this problem.

**Key terms:** graphical method, linear programming, graphical solution, corner point method, iso-cost method.

# Sadržaj:

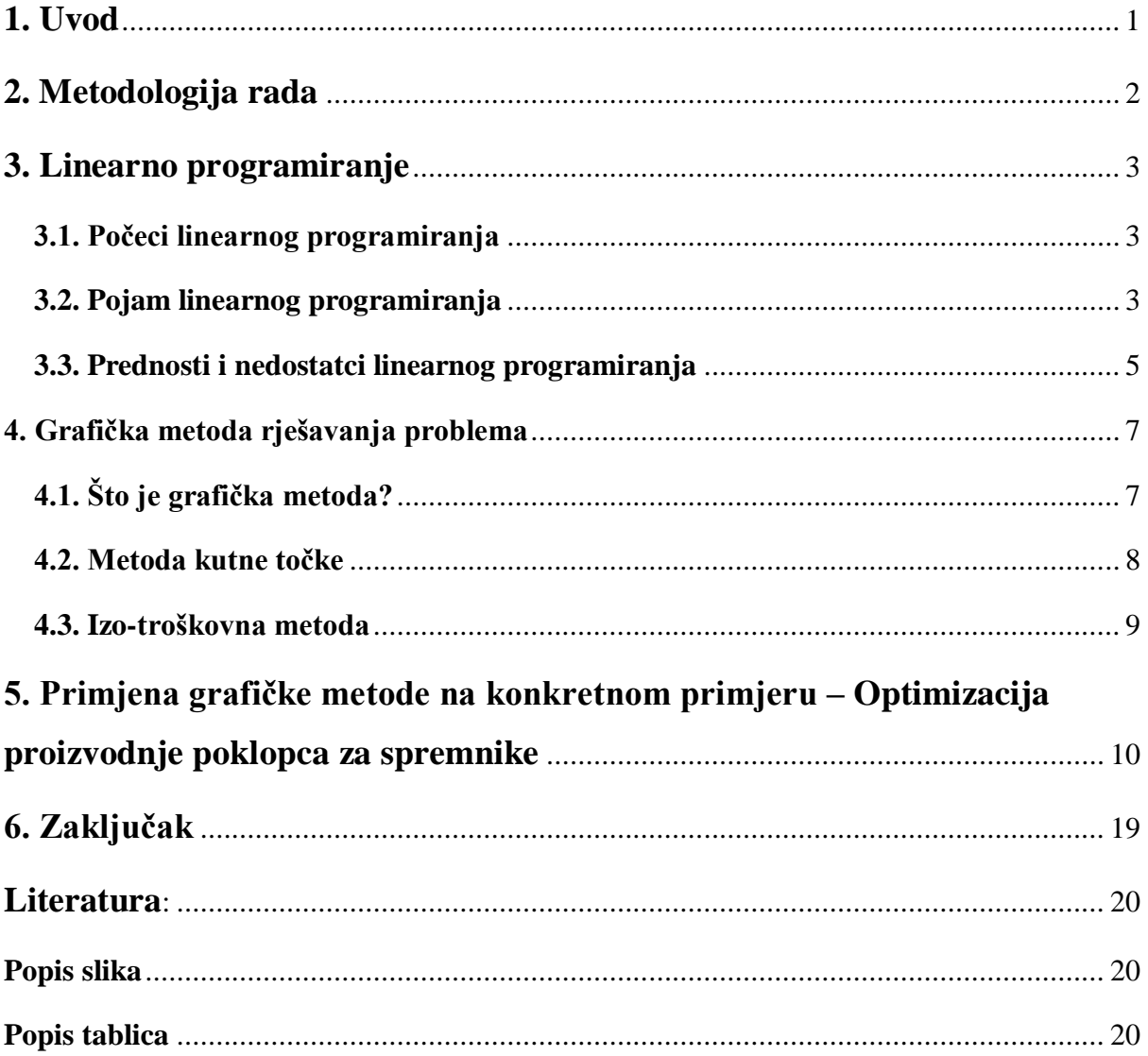

### <span id="page-8-0"></span>**1. Uvod**

Grafička metoda u linearnom programiranju predstavlja moćnu tehniku za rješavanje problema unutar koncepta linearnog programiranja. Ova metoda pruža vizualni prikaz samog problema putem grafičkog prikaza sustava nejednakosti, poznatog kao grafikon ograničenja. Na temelju geometrijskih svojstava ovog grafikona, moguće je identificirati optimalno rješenje problema. Grafička metoda je posebno korisna za probleme s dvije ili tri varijable odlučivanja, jer omogućuje jednostavno razumijevanje i vizualizaciju problema. Međutim, za probleme s više varijabli odlučivanja, grafička metoda može postati kompleksna, te se u tim slučajevima koriste naprednije tehnike linearnog programiranja za njihovo rješavanje. Unatoč tome, grafička metoda pruža brz i intuitivan način za dobivanje početnog uvida u rješenje problema i pomaže u donošenju odluka.

Teorijski dio rada je podijeljen u dva dijela. U prvom dijelu definirano je linearno programiranje u cijelosti. U ovom dijelu su također prikupljeni podaci iz stručne literature, znanstvene literature te interneta. o počecima linearnog programiranja, prvim osobama koje su uvele pojam LP-a i primjeni u praksi. Rad također obuhvaća općeniti teorijski pojam linearnog programiranja, zajedno s njegovim prednostima i nedostacima.

Drugi teorijski dio fokusira se na grafičku metodu. U tri točke definirani su osnovni aspekti grafičke metode, uključujući metodu kutne točke i izo-troškovnu metodu.

Praktični dio, koji je samostalno odabran od strane autora, sastoji se od definicije grafičkog prikaza transportnog problema i same postave zadatka. Zadatak se sastoji od osam koraka, koji su ilustrirani tablicama, grafikonima i slikama.

### <span id="page-9-0"></span>**2. Metodologija rada**

U radu su korišteni podaci iz sekundarnih izvora koji su pronađeni na internetskim stranicama, znanstvenim radovima, diplomskim radovima te u stručnoj literaturi. Za opisivanje stanja stvari i različitih pogleda na određene pojave korištena je deskriptivna metoda. Uz deskriptivnu metodu primijenjena je i induktivna metoda koja je korištena za izvlačenje zaključaka. Korišteni su pojedinačni podaci iz raznih izvora, te je primijenjena deduktivna metoda koja omogućuje izvođenje pojedinačnih zaključaka iz općih pretpostavki. Skup metoda korišten je za prikupljanje i kombiniranje tuđih istraživačkih rezultata, opažanja, mišljenja i zaključaka.

### <span id="page-10-0"></span>**3. Linearno programiranje**

#### <span id="page-10-1"></span>**3.1. Počeci linearnog programiranja**

Barković (2002) tvrdi da postoje dokazi o ranim istraživanjima operacijskih istraživanja koji sežu u prošlost, kada je Bernoulli, poznati matematičar iz Bazela (1700.-1782.), u svom radu "Specimen novae theoriae de mesura sortis" primijenio ekonomsku znanstvenu studiju na novi način.

Prema Britannica, prva ozbiljna primjena linearnog programiranja dogodila se kasnih 1930-ih zahvaljujući radu sovjetskog matematičara Leonida Kantoroviča i američkog ekonomista Wassilya Leontiefa. Tijekom Drugog svjetskog rata, linearno programiranje se široko koristilo za optimizaciju transporta, izradu rasporeda i alociranje resursa. Kantorovič je 1939. godine razvio teoriju transportnog problema, što je predstavljalo značajan korak u razvoju linearnog programiranja. Transportni problem se bavi optimizacijom raspodjele resursa između izvora i odredišta uz minimalne troškove. Kantorovič je primijenio linearno programiranje kako bi riješio problem optimalne raspodjele resursa za sovjetsku industriju, s posebnim naglaskom na transport i logistiku.

Prema Sharma (2016) nakon rata su se nastavila istraživanja koja su rezultirala napretkom u različitim tehnikama operacijskog istraživanja. Godine 1947. G. B. Dantzig je razvio koncept linearnog programiranja, čije se rješenje pronalazi putem metode poznate kao simplex metoda. Osim linearnog programiranja, mnoge druge tehnike operacijskog istraživanja, kao što su statistička kontrola kvalitete, dinamičko programiranje, teorija redova čekanja i teorija zaliha, doživjele su značajan razvoj prije 1950-ih. zaliha, doživjele su značajan razvoj prije 1950-ih.

Barković (2002) također navodi da je linearno programiranje bilo korišteno u vojne svrhe, a zatim su se pokušali implementirati u industrijska rješenja. Neke od problema koji se rješavaju linearnim programiranjem su izbor lokacija tvornica, optimalno planiranje investicija, raspored strojeva i slično. Elektronička računala igraju važnu ulogu u rješavanju ovih problema putem posebnih programa.

#### <span id="page-10-2"></span>**3.2. Pojam linearnog programiranja**

Barković (2002) ističe da metode linearnog programiranja predstavljaju ključni element operacijskih istraživanja. Sam pojam linearnog programiranja olakšava rješavanje sustava linearnih jednadžbi i nejednadžbi. "Linearno" se odnosi na odnos između varijabli u modelu koji je linearnog karaktera, dok "programiranje" predstavlja matematičko modeliranje i rješavanje problema koji uključuje ekonomičnu raspodjelu ograničenih resursa. Pavlović (2005) navodi da kada se suočimo s problemom s mnogo alternativa ili varijabli, možemo primijeniti parcijalnu detaljnu analizu svake alternative, bez sustavnog pristupa. Također, problemi koji uključuju pronalaženje maksimalne ili minimalne vrijednosti iskorištenih resursa imaju svoja ograničenja koja treba uzeti u obzir. U matematičkoj grani to se definira kao "vezani ekstremi" ili ekstremi pod određenim uvjetima. Međutim, u ekonomiji se koristi koncept ograničenih resursa s ciljem postizanja najboljih rezultata.

Prema Šimunović i Havrlišan (2019), kvantitativni pristup omogućava analizu i rješavanje problema putem pretvorbe u matematički model. Cilj modeliranja je transformirati sustav u model te na temelju tog modela izvlačiti zaključke. Modeli služe kao pojednostavljenje stvarnosti, uzimajući u obzir bitne karakteristike sustava ili problema opisane tekstualnim opisom i podacima, koje pretvaramo u matematičke izraze. Modeli predstavljaju polazišnu točku za pronalaženje rješenja, upravljanje, optimizaciju ili simulaciju te su također ključni pri donošenju odluka. Za svaki modelirani problem uvijek će postojati optimalno rješenje.

Barković (2002) naglašava da je linearno programiranje izuzetno važno u praksi zbog primjenjivosti u rješavanju različitih problema. Modeli linearnog programiranja opisani su linearnim jednadžbama i nejednadžbama, pri čemu neke predstavljaju funkcije, a neke su ograničenja.

"Linearno programiranje je dosta "kruto" s obzirom na determiniranost modela i ograničenu mogućnost analize rješenja koja su, možda, vrlo blizu optimalnog i mogla bi, prema određenim svojstvima, biti kvalitetnija od dobivenog optimalnog rješenja" (Pavlović, 2005:138). Iako rješavanje drugih modela i metoda često se svodi na linearno programiranje, pa je samim time pojam linearnog programiranja važan unutar cjelokupnog skupa kvantitativnih metoda i modela.

Pavlović (2005.) ističe pet pretpostavki koje definiraju model linearnog programiranja. Važno je napomenuti da ukoliko stvarni problem ne zadovoljava određene pretpostavke, nije moguće primijeniti linearno programiranje na taj problem. Navedene pretpostavke su sljedeće:

- Postavljanje jasnog cilja koji se može izraziti brojčano.
- Razmatranje mogućnosti alternativnih rješenja.
- Izražavanje međusobne povezanosti varijabli na linearan način.
- Uvažavanje ograničenosti resursa i njihove dostupnosti na tržištu.

Mala odstupanja od linearnosti moguće je nadoknaditi upotrebom većeg broja varijabli, što nije moguće u nelinearnim problemima. Danas postoje metode razvijene na temelju računalne tehnologije koje koriste nelinearne funkcije u ekonomskim modelima, kao što su neuronske mreže ili genetski algoritmi

#### <span id="page-12-0"></span>**3.3. Prednosti i nedostatci linearnog programiranja**

Prema Sharma (2016), prednosti linearnog programiranja su sljedeće:

- Tehnika linearnog programiranja olakšava donositelju odluka učinkovito korištenje proizvodnih resursa.
- Odluke postaju kvalitetnije korištenjem tehnike linearnog programiranja. Pristup donošenju odluka gubi subjektivnost te postaje objektivniji.
- Metoda linearnog programiranja omogućuje pronalazak optimalnog rješenja problema baziranog na odlučivanju uzimajući u obzir ograničenja kod korištenja resursa. Proizvodnja određenog broja jedinica proizvoda ne mora nužno značiti prodaju istog broja proizvedenih jedinica.
- Linearno programiranje rješava probleme uskih grla u procesu proizvodnje. Primjerice, stroj nije dovoljno funkcionalan da proizvede određeni broj jedinica nekog proizvoda kako bi zadovoljio potražnju. Strojevi također mogu ostati neiskorišteni.

Kako navodi Sharma (2016), linearno programiranje raspolaže širokim spektrom primjene, ali također ima određene nedostatke:

- Linearno programiranje pretpostavlja linearni odnos između varijabli odlučivanja. Međutim, u stvarnim problemima, varijable odlučivanja nemaju povezanost ni u ciljnoj funkciji ni u ograničenjima. Pretpostavke koje linearno programiranje koristi su: aditivnost, proporcionalnost, djeljivost i sigurnost.
- Prilikom rješavanja problema ne postoji jamstvo da će se dobiti cjelobrojne vrijednosti varijabli odlučivanja. Na primjer, kada se određuje broj potrebnih radnika za određeni fizički posao, rješenje s nepotpunim vrijednostima nema smisla. Zaokruživanje na cjelobrojnu vrijednost neće pružiti optimalno rješenje.
- Linearni programski modeli ne uzimaju u obzir vremenski faktor i nesigurnost.
- Pretpostavka je da su parametri u modelima konstantni, ali u stvarnim situacijama parametri često nisu ni poznati ni konstantni.
- Linearno programiranje se fokusira samo na jedan cilj, dok u stvarnim situacijama problemi donošenja odluka mogu imati sukobljene i višestruke ciljeve.

Dodatni nedostatci prema Fraser Sherman (2018) su:

- 1. Modeliranje kako bi se primijenilo linearno programiranje, problem se mora pretvoriti u matematički model. U tom procesu, postavlja se cilj, kao što je maksimalizacija profita ili minimalizacija gubitaka. U modelu su uključene odlučujuće varijable koje utječu na te ciljeve, te se razmatraju ograničenja koja ograničavaju mogućnosti. Na primjer, ako postoje ograničeni resursi, potrebno je razmotriti da li se treba fokusirati na proizvodnju visokokvalitetnih proizvoda ili veće količine jeftinijih proizvoda kako bi se maksimizirao profit. Ovaj matematički model omogućuje identifikaciju optimalnog rješenja za problem.
- 2. Linearnost linearno programiranje se temelji na uporabi linearnih jednadžbi kako bi se analizirali problemi. Kada se prodaja udvostruči, a sve ostalo ostane konstantno, linearni model će prikazati i udvostručenje prihoda. Međutim, neki čimbenici imaju nelinearan učinak. Na primjer, udvostručenje proračuna za početak poslovanja neće automatski dovesti do udvostručenja profita ili troškova u prvoj godini. Efikasnost obično ne slijedi linearni uzorak. Alternativni pristupi, kao što je programiranje ciljeva, uzimaju u obzir nelinearne varijable.
- 3. Nefleksibilnost u nekim situacijama, ima previše mogućnosti da bi se uklopile u linearni model programiranja. Na primjer, u medicinskoj praksi linearno programiranje se može koristiti za određivanje optimalnih terapija zračenjem za pacijente oboljele od raka, ali medicinski uvjeti su toliko raznovrsni da se neki ne mogu uključiti u linearni model. Također, linearno programiranje nema sposobnost intuicije ili "osjećaj u stomaku". Heath Hammett, koji radi na linearnim programima za vojsku, istaknuo je u časopisu "Signal" 2005. godine da je stoga važno da ljudi pregledaju zaključke linearnog programiranja prije nego što ih primijene.
- 4. Realnost linearno programiranje je djelotvorno samo ako model koji koristite odražava stvarni svijet. Svi modeli se temelje na određenim pretpostavkama koje mogu biti nevažeće: na primjer, možda pretpostavljate da će udvostručenje proizvodnje udvostručiti prodaju, ali u stvarnosti to može dovesti do zasićenja tržišta. Ponekad, linearni modeli daju rezultate koji nemaju smisla u stvarnom svijetu, kao što je primjer da biste trebali sklopiti ugovor za izgradnju 23,75 ratnih brodova za mornaricu kako biste maksimizirali profit - kako se tretira 0,75 u praktičnom smislu?

#### <span id="page-14-0"></span>**4. Grafička metoda rješavanja problema**

#### <span id="page-14-1"></span>**4.1. Što je grafička metoda?**

Grafička metoda u linearnom programiranju predstavlja tehniku za rješavanje problema unutar koncepta linearnog programiranja. Ona pruža vizualni prikaz samog problema te omogućuje identifikaciju optimalnog rješenja na temelju geometrijskih svojstava problema. Prema Šimunović i Havrlišan, grafičkom metodom u rješavanju problema s dvije ili tri varijable koristimo koordinatne sustave s odgovarajućim brojem osi. Kada imamo problem s dvije varijable, koristi se dvodimenzionalni koordinatni sustav s dvije osi koje predstavljaju te varijable. Ograničenja problema prikazuju se kao pravci u tom dvodimenzionalnom prostoru. S druge strane, kod problema s tri varijable koristimo trodimenzionalni koordinatni sustav s tri osi koje predstavljaju te varijable. Ograničenja problema u tom slučaju prikazuju se kao ravnine u tom trodimenzionalnom prostoru. Korištenjem ovih koordinatnih sustava možemo bolje razumjeti problem, vizualizirati međuovisnosti između varijabli i optimizirati rješenja uzimajući u obzir sve relevantne parametre. To nam omogućuje da efikasno rješavamo probleme s više varijabli i postignemo kvalitetna rješenja za različite situacije, što čini rješenje složenijim. Ograničenja (nejednadžbe) predstavljaju pravce koji razgraničavaju ravninu; nejednadžbe definiraju skupove rješenja koji mogu zadovoljiti ili ne zadovoljiti uvjete. Presijecanjem svih ograničenja formira se područje mogućih rješenja, koje može biti oblika konveksnog ili konkavnog. Na vrhovima tog područja nalaze se osnovna moguća rješenja, pri čemu samo jedno od njih predstavlja optimalno rješenje. Rješenja koja leže na presjecima dvaju ograničenja ili s osima koordinatnog sustava, a izvan su područja mogućih rješenja, nazivaju se osnovna nemoguća rješenja. Broj osnovnih mogućih rješenja vidljiv je na grafičkom prikazu, te je razlika između broja osnovnih rješenja i broja osnovnih mogućih rješenja, logičan način za izračun broja osnovnih nemogućih rješenja, budući da postoji mogućnost da se neka od njih ne prikažu na grafu.

#### **Koraci grafičke metode:**

- 1. **Korak** nejednadžbe trebaju biti prikazane putem pravaca zbog linearnosti ograničenja.
- 2. **Korak**  nakon nacrtanog pravca koji predstavlja pojedino ograničenje, trebalo bi označiti dio ravnine koji zadovoljava ograničenje.
- 3. **Korak** svako ograničenje sadrži vlastito područje rješenja. U zadanom problemu potrebno je uzeti sva ograničenja u obzir, a konačna rješenja nalaze se u presjeku svih rješenja. To područje predstavlja područje mogućih rješenja.
- 4. **Korak** određivanje optimalnog rješenja na dva moguća načina:
	- Prvo je računanje vrijednosti funkcije cilja. To se postiže uvrštavanjem svih vršnih točaka područja mogućih rješenja unutar funkcije cilja i uzimanjem točke s ekstremnom vrijednošću.
	- Ravnina funkcije cilja može se iscrtati, a zatim se može pomicati paralelno prema gore ili prema dolje, promjenom njene vrijednosti, dok ne dosegne vrhunac područja mogućih rješenja.

#### <span id="page-15-0"></span>**4.2. Metoda kutne točke**

Sharma (2016) definira kako se u metodi kutne točke određuju koordinate svih krajnjih točaka dopuštenog područja, a zatim se računa i uspoređuje vrijednost funkcije cilja u svakoj od tih točaka. Koordinate krajnje točke u kojoj se nalazi optimalna vrijednost funkcije cilja predstavljaju rješenje zadatog problema linearnog programiranja.Za postizanje rješenja putem metode kutne točke, potrebno je slijediti sljedeće korake:

- Razvijanje modela linearnog programiranja. Potrebno je matematički izraziti zadani problem u modelu linearnog programiranja.
- Prikaz ograničenja i određivanje dopuštenog područja.
- U svakom ograničenju treba zamijeniti znak nejednakosti s jednakosti.
- Potrebno je označiti točke i iscrtati dopušteno područje.
- Konačno označeno područje predstavlja dopušteno područje zadatog problema. Svaka točka unutar dopuštenog područja naziva se dopuštenim rješenjem i pruža vrijednosti x1 i x2 koje zadovoljavaju sva ograničenja.

# **Pregled krajnjih točaka dopuštenog područja je potreban za pronalazak optimalnog rješenja.**

- Odrediti koordinate svih krajnjih točaka dopuštenog rješenja.
- Izračunati i usporediti vrijednosti funkcije cilja u svakoj krajnjoj točki.
- Identificirati krajnju točku koja daje optimalno rješenje funkcije cilja.

#### <span id="page-16-0"></span>**4.3. Izo-troškovna metoda**

Sharma (2016) tvrdi da prema izo-troškovnoj metodi optimalno rješenje proizlazi iz nagiba linije ciljne funkcije. Izo-troškovna linija predstavlja kombinaciju točaka koje daju rješenja s istom vrijednosti ciljne funkcije. Dodavanjem različitih vrijednosti Z dobivaju se različite linije troška.

Za postizanje rješenja putem izo-troškovne metode, potrebno je slijediti određeni broj koraka:

- 1. Identifikacija dopuštenog područja i krajnjih točaka dopuštenog područja.
- 2. Slijedi proizvoljno crtanje linije izo-troškovne linije uz malu vrijednost ciljne funkcije bez kršenja ograničenja zadanog problema.
- 3. Pomicanje linije izo-troška paralelno u smjeru povećanja vrijednosti funkcije cilja. Najudaljenija izo-troškovna linija može imati sjecište samo u jednoj krajnjoj točki dopuštenog područja pružajući optimalno rješenje. Linija se može poklopiti s jednom od granica dopuštenog područja. U tom slučaju, dva optimalna rješenja ležat će na dvije susjedne krajnje točke, a ostale će ležati na granici kojom su povezane.
- 4. Krajnja točka koju dotiče izo-troškovna linija smatra se optimalnom točkom rješenja. Koordinate te točke daju rješenje funkcije cilja.

# <span id="page-17-0"></span>**5. Primjena grafičke metode na konkretnom primjeru – Optimizacija proizvodnje poklopca za spremnike**

Kako nalažu Šimunović i Havrlišan, poduzeće ima u planu proizvoditi dvije vrste poklopaca za spremnike. Vremenski podaci obrade na tri stroja - tokarilici, glodalici i bušilici - uključuju komadno vrijeme i prosječno pripremno-završno vrijeme. Tokarilica i glodalica su raspoložive u dvije smjene (15 sati), dok se bušilica koristi samo jednu smjenu (7,5 sati). Cijena rada tokarilice i glodalice iznosi 110 kn/sat, dok je cijena rada bušilice 80 kn/sat. Cijena po kojoj se prodaje poklopac 1 iznosi 250 kn, dok poklopac 2 košta 500 kn.

Prema Šimunović i Havrlišan, konkretni primjer grafičke metode bit će pojašnjen na primjeru s prikupljenim podacima. Poduzeće u jednom pogonu planira s proizvodnjom dviju vrsta poklopaca. Tablica XY prikazuje vrijeme raspolaganja tokarilice, glodalice i bušilice.

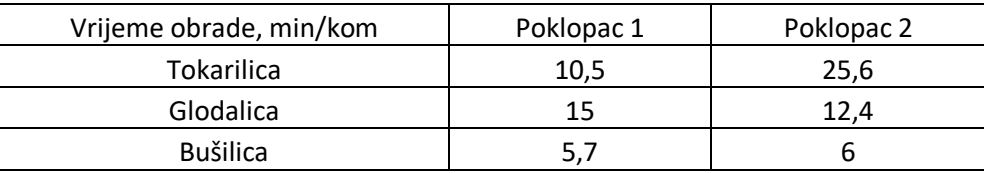

#### *Tablica 1. Tehnološki podaci*

<span id="page-17-1"></span>Pripremna masa prilikom izrade poklopca 1 iznosi 10,4 kg, dok je pripremna masa za izradu poklopca 2 21,8 kg. Oba proizvoda su izrađena od iste vrste čelika, koji je dostupan u količini od 1000 kg i cijeni od 9 kn po kg. Tvrtka želi odrediti optimalnu količinu proizvoda kako bi maksimizirala dobit uz postavljena ograničenja.

Jedinična dobit za poklopac 1 bit će označena kao JDP1, dok će se za poklopac 2 koristiti oznaka JDP2.

$$
JDP1 = 250 \left(\frac{kn}{kom}\right) - \frac{10.5}{60} \left(\frac{sat}{kom}\right) * 110 \left(\frac{kn}{sat}\right) - \frac{15}{60} \left(\frac{kn}{kom}\right) * 110 \left(\frac{kn}{sat}\right) - \frac{5.7}{60} \left(\frac{sat}{kom}\right) * 80 \left(\frac{kn}{sat}\right) - 10.4 \left(\frac{kg}{kom}\right) * 9 \left(\frac{kn}{kg}\right) = 102.05 \frac{kn}{kom}
$$

$$
JDP2 = 500 \left(\frac{kn}{kom}\right) - \frac{25.6}{60} \left(\frac{sat}{kom}\right) * 110 \left(\frac{kn}{sat}\right) - \frac{12.4}{60} \left(\frac{kn}{kom}\right) * 110 \left(\frac{kn}{sat}\right) - \frac{6}{60} \left(\frac{sat}{kom}\right) * 80 \left(\frac{kn}{sat}\right) - 21.8 \left(\frac{kg}{kom}\right) * 9 \left(\frac{kn}{kg}\right) = 226.13 \frac{kn}{kom}
$$

U gornjem izrazu moguće je uočiti kako su troškovi obrade na strojevima dobiveni množenjem vremena obrade i cijene rada strojeva, dok su troškovi materijala dobiveni množenjem odgovarajuće količine materijala s cijenom.

Funkcija cilja glasi:

 $Max Z = 102,05 X1 + 226,13 X2$ 

Prilikom proizvodnje X1 jedinica proizvoda P1 i X2 jedinica proizvoda P2 moguće je ostvariti dobit od 102,05 X1 + 226,13 X2.

Desna strana ograničenja za strojeve će predstavljati ukupno raspoloživo vrijeme. Za tokarilicu i glodalicu iznosi 15 sati, dok za bušilicu iznosi 7,5 sati. Kako bi se jedinice mjere uskladile s lijeve i desne strane ograničenja, s lijeve strane za koeficijente uz varijable strojeva moraju biti dodani izrazi (sat/kom.). Vrijeme obrade je zadano u minutama, dok je raspoloživo vrijeme strojeva u satima; stoga je potrebno desnu stranu ograničenja pomnožiti sa 60 kako bismo sate preveli u minute.

Tokarilica:

$$
10,5\left(\frac{min}{kom}\right) * X1\left(kom\right) + 25,6\left(\frac{min}{kom}\right) * X2\left(kom\right) \le 15\left(sati\right) * 60\left(\frac{min}{sat}\right) \le 900\min
$$

Prilikom proizvodnje X1 jedinica poklopca P1 i X2 jedinica poklopca P2 radit će se 10,5 X1 + 25,6 X2 sati na tokarilici, s tim da se ukupno ne može raditi više od 15 sati dnevno na tokarilici. Glodalica:

$$
15 \left(\frac{min}{kom}\right) * X1 \left(kom.\right) + 12,4 \left(\frac{min}{kom}\right) * X2 \left(kom.\right) \le 15 \left(sati\right) * 60 \left(\frac{min}{sat}\right) \le 900 \text{ min}
$$

Prilikom proizvodnje X1 jedinica poklopca P1 i X2 jedinica poklopca P2 radit će se 15 X1 + 12,4 X2 sati na glodalici, s tim da se ukupno ne može raditi više od 15 sati dnevno na glodalici.

Bušilica:

5,7 
$$
\left(\frac{min}{kom}\right) * X1 \text{ (kom.)} + 6 \left(\frac{min}{kom}\right) * X2 \text{ (kom.)} \le 7,5 \text{ (sati)} * 60 \left(\frac{min}{sat}\right) \le 450 \text{ min}
$$

Prilikom proizvodnje X1 jedinica poklopca P1 i X2 jedinica poklopca P2 radit će se 5,7 X1 + 6 X2 sati na bušilici, s tim da se ukupno ne može raditi više od 15 sati dnevno na bušilici.

Materijal:

$$
10,4\left(\frac{min}{kom}\right) * X1\left(kom\right) + 21,8\left(\frac{min}{kom}\right) * X2\left(kom\right) \le 15\left(sati\right) * 60\left(\frac{min}{sat}\right) \le 1000\,\text{kg}
$$

Prilikom proizvodnje X1 jedinica poklopca P1 i X2 jedinica poklopca P2 utrošit će se 10,4 X1 + 21,8 X2 kilograma materijala, s tim da se ukupno ne može utrošiti više od 1000 kg materijala dnevno.

Uvjet nenegativnosti:

 $X1, X2 \ge 0$ 

Varijable X1 i X2 ne mogu biti manje od 0. Promatrane vrijednosti mogu poprimiti vrijednost 0, budući da je moguće da rezultat pokaže kako određeni proizvod ne treba proizvoditi.

<span id="page-19-0"></span>Prilikom rješavanjem zadanog problema putem Excela dobiju se slijedeći rezultati

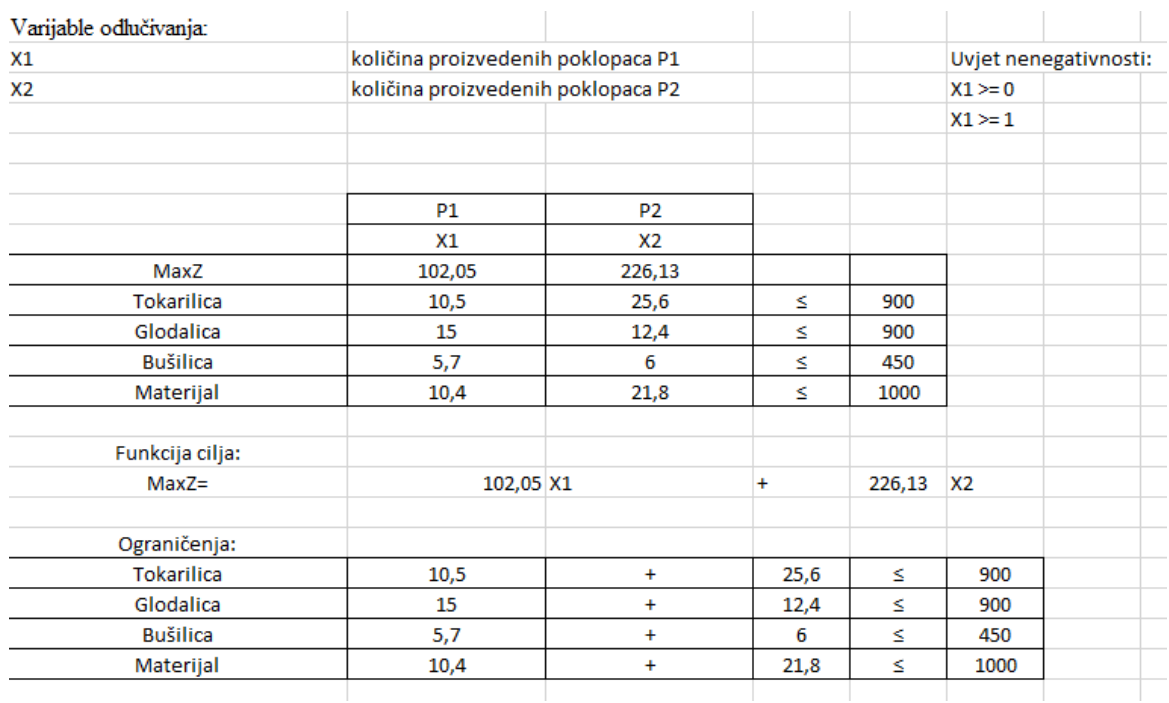

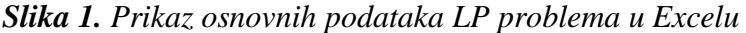

Slika 1 odnosi se na prikaz problema u programu Excel. Navedeni korak sadrži sve osnovne podatke potrebne za daljnje rješavanje zadatka, kao što su varijable odlučivanja, ograničenja, funkcija cilja i obavezno je potrebno navesti uvjet nenegativnosti.

<span id="page-20-0"></span>

| Priprema za grafičko prikazivanje: |    |       |       |    |
|------------------------------------|----|-------|-------|----|
|                                    | Χ1 | X2    | Х1    | Х2 |
| Tokarilica                         |    | 35,16 | 85,71 |    |
| Glodalica                          |    | 72,58 | 60,00 |    |
| Bušilica                           |    | 75,00 | 78,95 |    |
| Materijal                          |    | 45,87 | 96,15 |    |
|                                    |    |       |       |    |

*Slika 2. priprema za grafičko prikazivanje*

Slika 2. se odnosi na pripremu grafičkog prikaza zadatka. Vanjski stupci X1 i X2 sadrže vrijednost nula, dok unutrašnji stupci računaju se putem formule – ako se uzme za primjer "Materijal" gdje 1000 dijelimo s 21,8 kako bi dobili 45,87 za X2. X1 se dobije tako da se 1000 podijeli s 10,4, te dobiveni rezultat iznosi 96,15 za X1.

<span id="page-20-1"></span>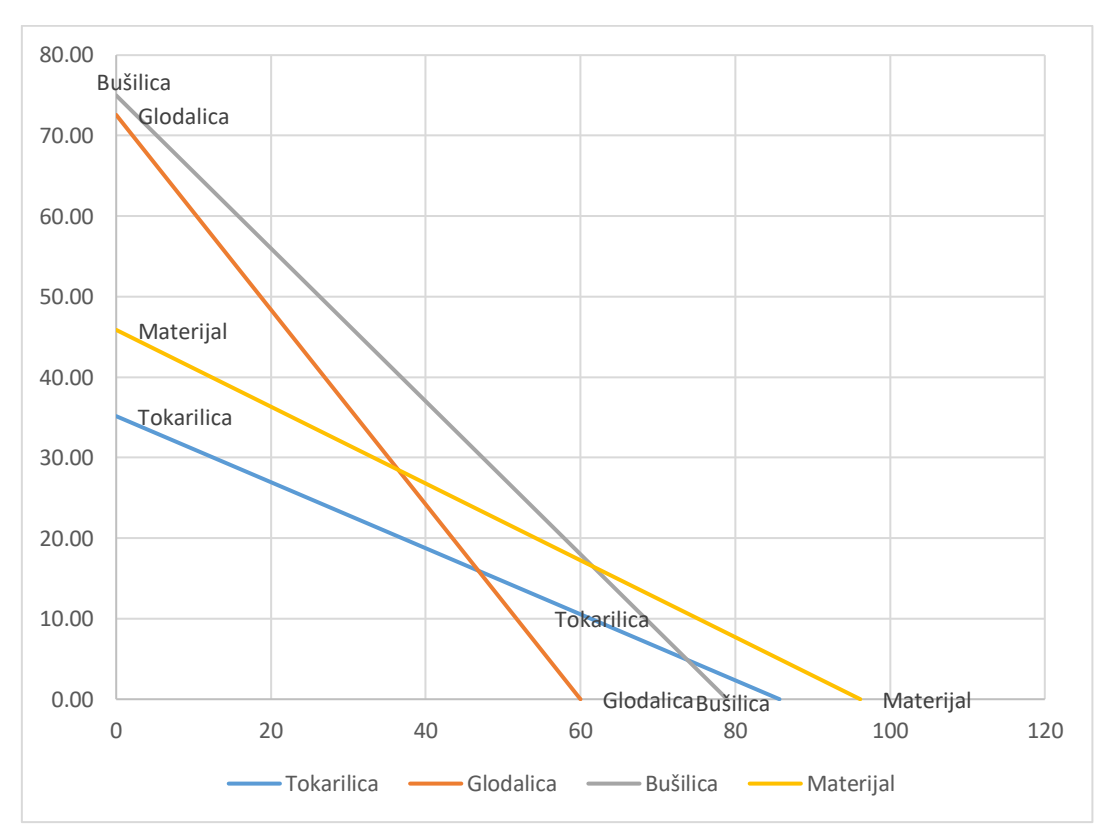

*Slika 3. Prikaz restrikcija u obliku jednadžbe na grafičkom prikazu*

Na Slici 3. prikazuje se problem koji je izražen putem niza jednadžbi.

<span id="page-21-0"></span>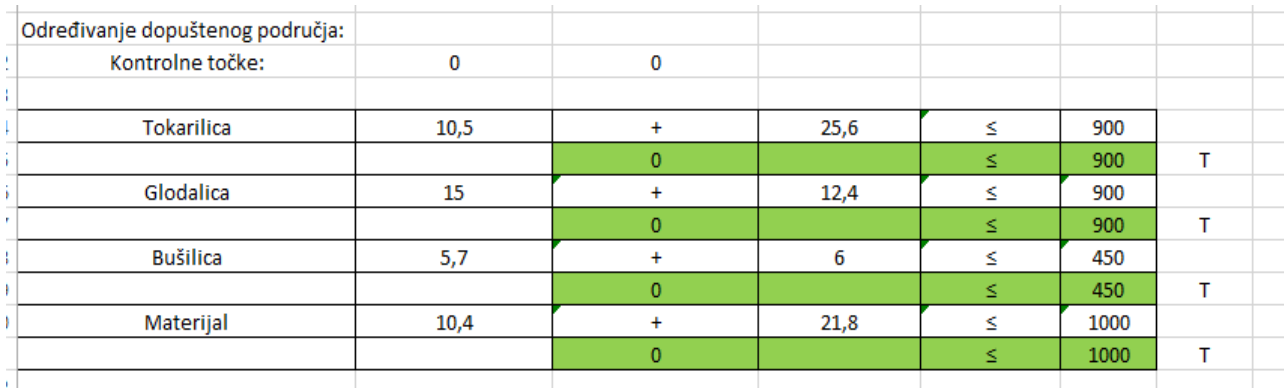

#### *Slika 4 Prikaz određivanja dopuštenog područja*

Kako bi se mogle definirati moguće točke rješenja na grafičkom prikazu, potrebno je odrediti nedopuštena područja pojedinih restrikcija (Slika 5., pomoćna radnja se vidljiva na Slici 4.).

<span id="page-21-1"></span>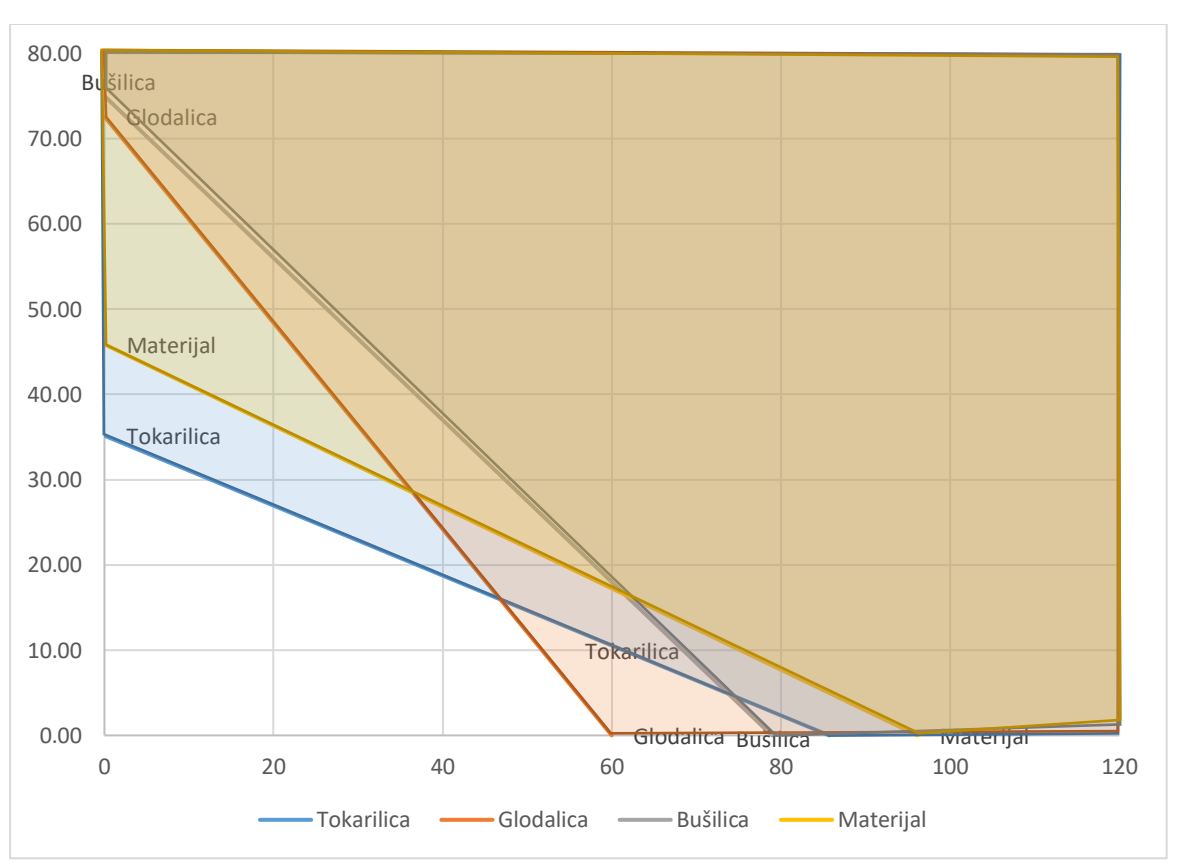

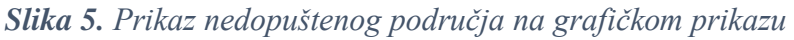

Slika 5. prikazuje ucrtana nedopuštena područja za sve navedene restrikcije u zadatku.

<span id="page-22-0"></span>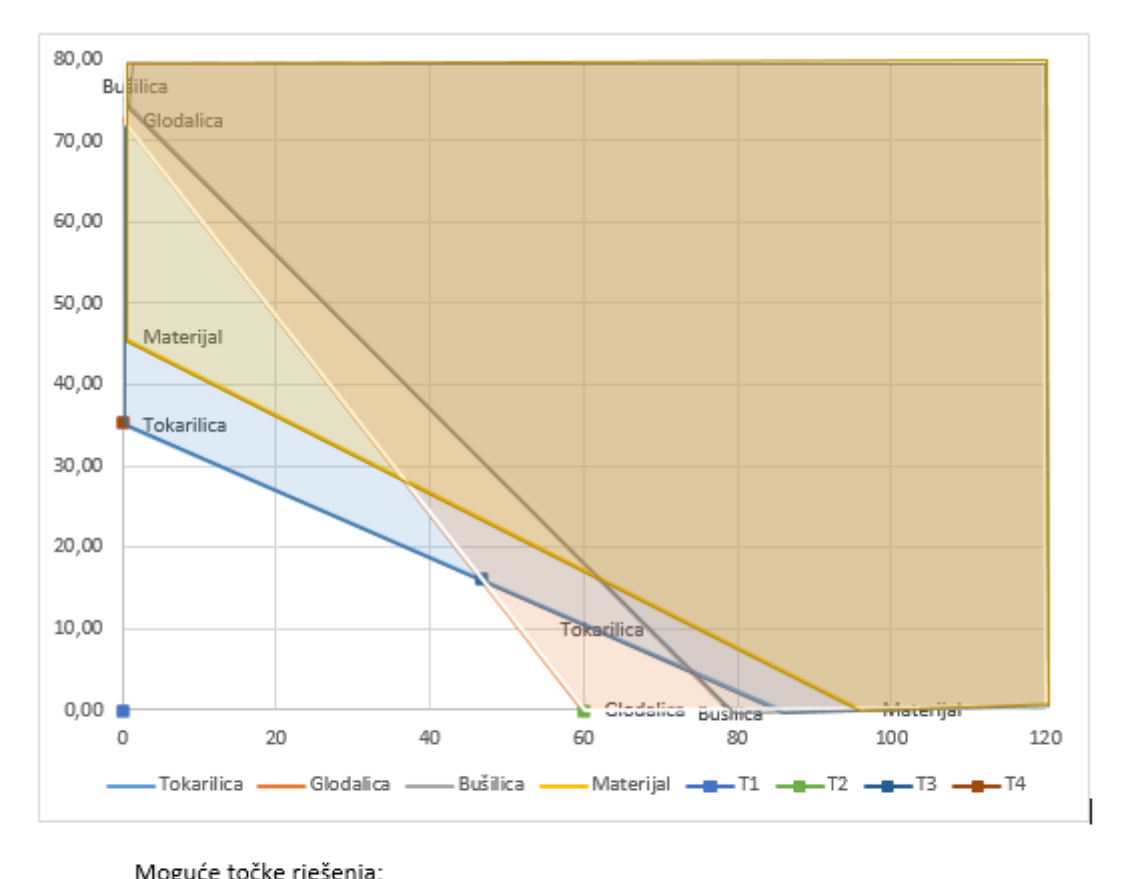

*Slika 6. Prikaz mogućih točaka rješenja na grafičkom prikazu*

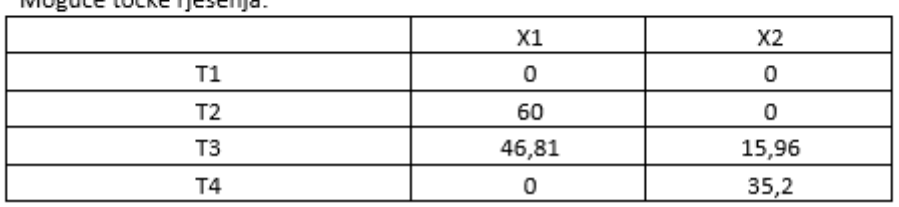

Na Slici 6. možemo vidjeti konačan prikaz nedopuštenog područja restrikcija, kao i dopušteno područje promatranog problema (neoznačeni dio grafičkog prikaza). Na tom području se nalaze i moguće točke rješenja LP problema. Točka T3 se nalazi na presjeku, pa ju je potrebno izračunati kako bi se dobili potrebni koordinati. Presjek se računa putem funkcija MMULT i MINVERSE.

<span id="page-23-0"></span>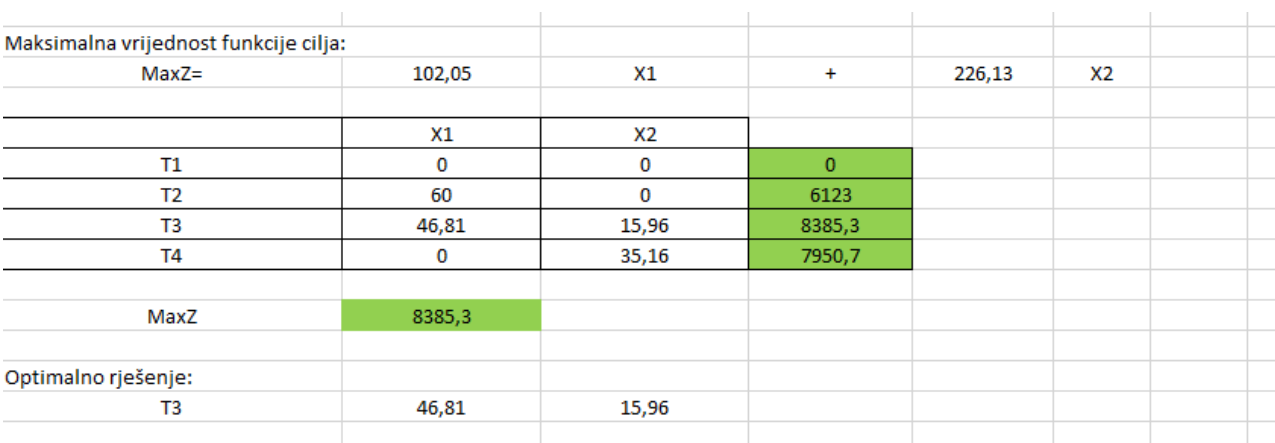

#### *Slika 7. Maksimalna vrijednost funkcije cilja i optimalno rješenje*

Slika 7. prikazuje točke iščitane iz grafičkog prikaza, koje su pomnožene s funkcijom cilja kako bi se mogla odrediti maksimalna vrijednost funkcije cilja. Maksimalna dobit se utvrđuje pomoću matematičke funkcije MAX, dok se optimalno rješenje određuje korištenjem funkcija INDEKS i MATCH.

Iz promatranog problema moguće je zaključiti kako bi poduzeće ostvarilo maksimalnu dobit mora proizvoditi 46,81 poklopaca P1 i 15,96 poklopaca P2. Prilikom proizvodnje optimalne količine poklopaca P1 i optimalne količine poklopaca P2 poduzeće će ostvariti dobit od 8385,3 kn.

<span id="page-24-0"></span>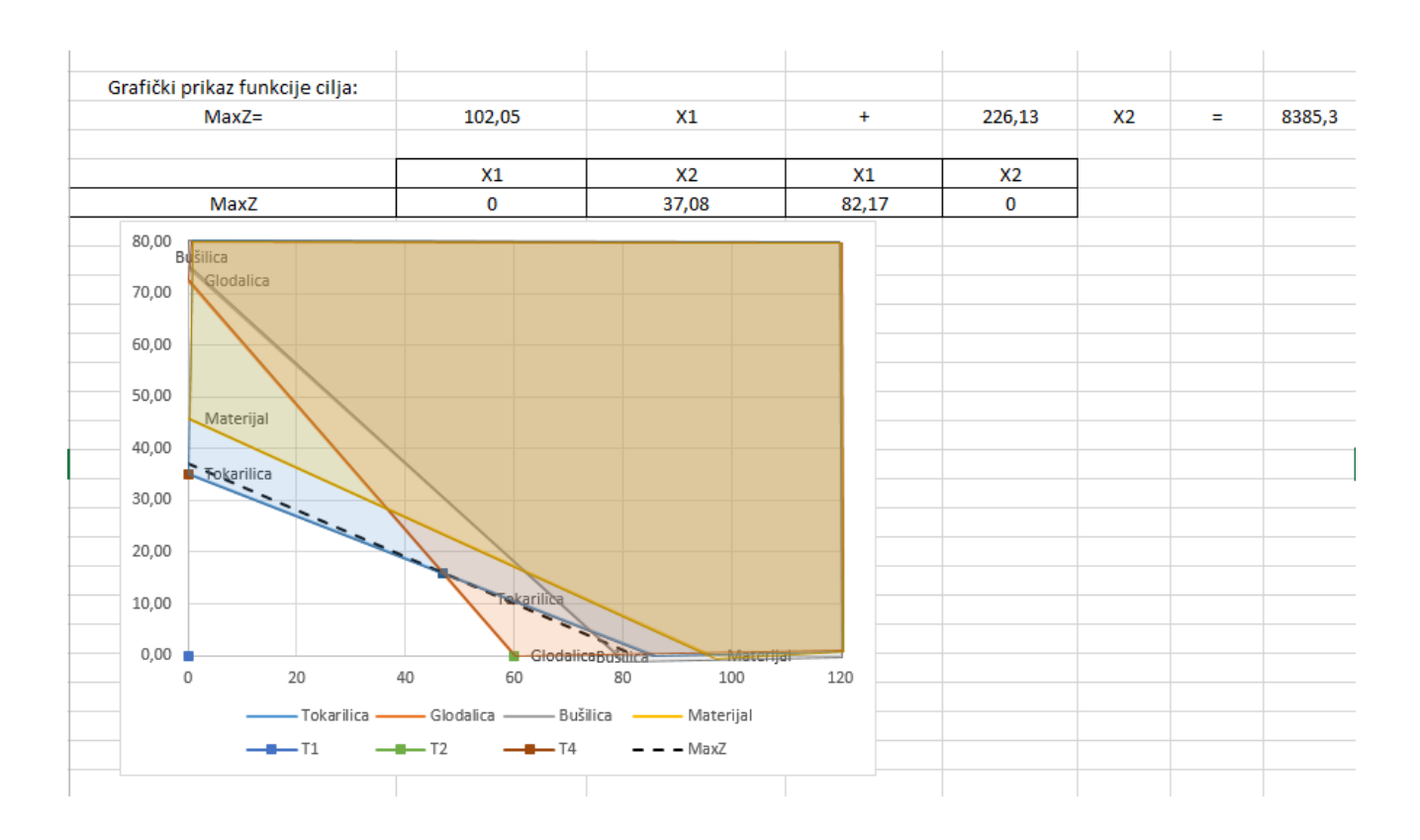

# *Slika 8. Konačni rezultat grafičkog prikaza*

Prikaz Slike 8. definira se kao konačno rješenje grafičkog prikaza u programu Excel, uz ucrtanu funkciju cilja unutar grafikona.

<span id="page-25-0"></span>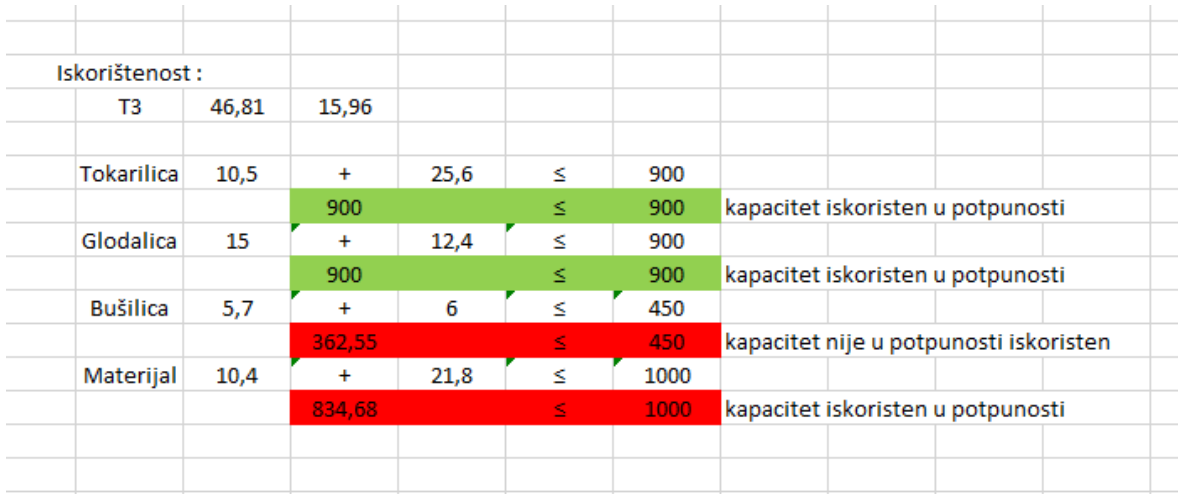

## *Slika 9. Prikaz iskorištenosti kapaciteta*

Slika 9. odnosi se na iskorištenost kapaciteta. Tokarilica i glodalica imaju potpuno iskorišten kapacitet, dok bušilica i materijal nisu u potpunosti iskorišteni.

### <span id="page-26-0"></span>**6. Zaključak**

Linearno programiranje kroz povijest obilježeno je radom dvojice matematičara, Georga Dantziga i Leonida Kantoroviča, koji su imali ključnu ulogu u razvoju ove matematičke discipline tijekom 20. stoljeća. Dantzig je za vrijeme Drugog svjetskog rata razvio metodu za rješavanje alokacije resursa i transporta, što je utemeljilo sam koncept LP-a. Njegov rad omogućio je primjenu LP-a unutar šireg spektra industrija, prvenstveno vojne. Linearno programiranje ključni je pristup optimizaciji u brojnim industrijama i poduzećima. Povijest LP prati se kroz posljednja desetljeća, a grafička metoda predstavlja jedan od prvih i najraširenijih alata za rješavanje LP problema. Korištenjem grafičke metode omogućena je jasna vizualizacija problema i brzi pronalazak optimalnih rješenja što se primjenjuje na jednostavnijim problemima. Međutim, dolaskom do složenijih zadataka s većim brojem varijabli odlučivanja te težim ograničenjima grafička metoda postaje manje učinkovita u rješavanju problema. Točnost samog rješenja postaje upitna, a metoda je ograničena na situacije gdje varijable imaju čvrsto definirane vrijednosti. U takvim ishodima potrebno je primijeniti računalne metode rješavanja LP problema. Potrebno je naglasiti kako grafička metoda zauzima vrlo važno mjesto unutar linearnog programiranja te je koristan alat za brzo rješavanje manje kompleksnih problema. Za uspješno rješavanje problema unutar okvira linearnog programiranja potreban je raznolik pristup koji potiče na razumijevanje, prilagodbu te primjenu različitih metoda, uključujući grafičku metodu kad god postoji mogućnost radi bržeg dolaska do optimalnog rješenja.

# <span id="page-27-0"></span>**Literatura:**

- 1. Barković, D. (2002). Operacijska istraživanja. Osijek: Ekonomski fakultet u Osijeku.
- 2. Babić, Z. (2017). Modeli i metode poslovnog odlučivanja, Ekonomski fakultet Sveučilišta u Splitu.
- 3. Britannica. Dostupno na: Linear programming | Definition & Facts | Britannica (pristupljeno: 18.6. 2023).
- 4. Pavlović, I. (2005). Kvantitativni modeli i metode u poslovnom odlučivanju. Mostar: Ekonomski fakultet Sveučilišta. – Dubrovnik: Sveučilište.
- 5. Šimunović, K. i Havrlišan, S. (2019). Primjena linearnog programiranja u strojarstvu. Slavonski Brod: Strojarski fakultet u Slavonskom Brodu.
- 6. Sharma, J. K. (2008). Operations research theory and applications, 6th edition, Amity University Uttar Pradesh, Noida.
- 7. Sherman F., (2018). The Disadvantages of Linear Programming. Dostupno na: What Careers Use Linear Equations? (sciencing.com) (pristupljeno 25. 7 2023).

### <span id="page-27-1"></span>**Popis slika**:

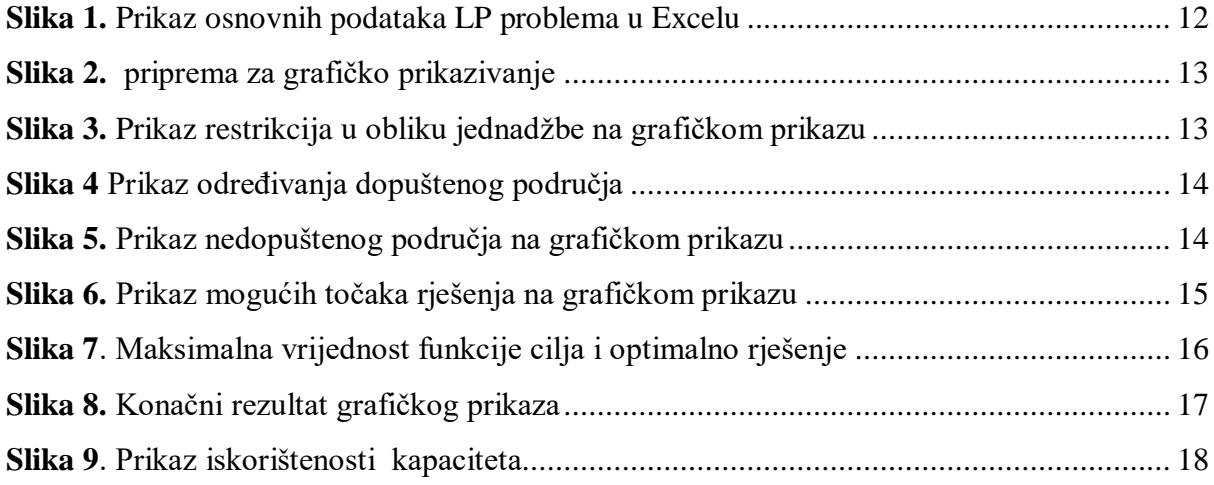

## <span id="page-27-2"></span>**Popis tablica**:

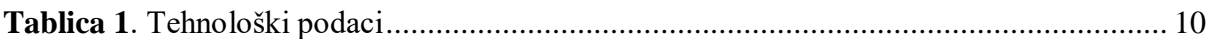